## **Missions référents numériques : Qui fait quoi ?**

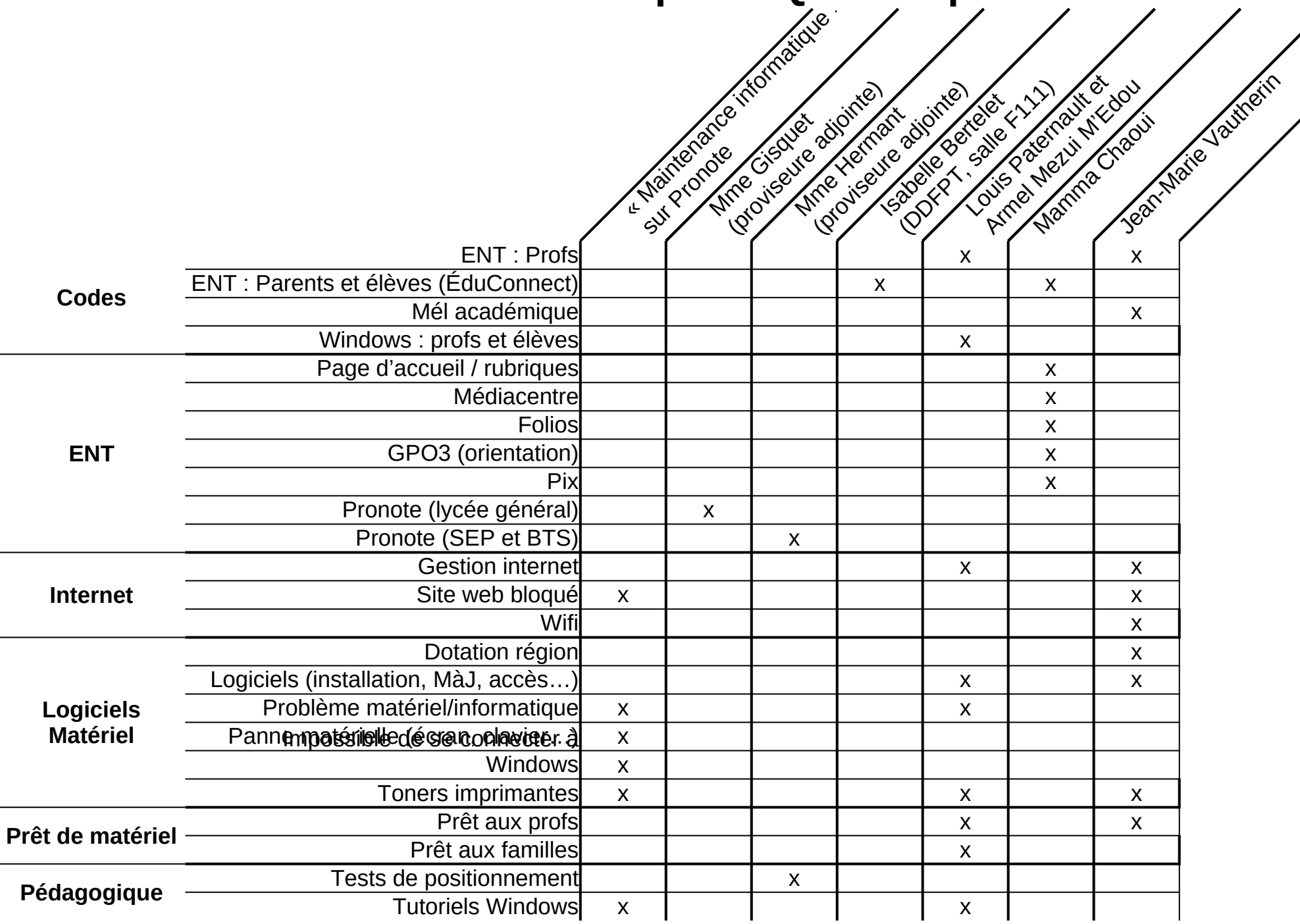